**ПЕРВОЕ ВЫСШЕЕ ТЕХНИЧЕСКОЕ УЧЕБНОЕ ЗАВЕДЕНИЕ РОССИИ**

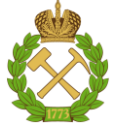

# **МИНИСТЕРСТВО НАУКИ И ВЫСШЕГО ОБРАЗОВАНИЯ РОССИЙСКОЙ ФЕДЕРАЦИИ**

**Федеральное государственное бюджетное образовательное учреждение высшего образования «САНКТ-ПЕТЕРБУРГСКИЙ ГОРНЫЙ УНИВЕРСИТЕТ»**

**СОГЛАСОВАНО**

 **УТВЕРЖДАЮ**

**Руководитель ОПОП ВО доцент Мустафин М.Г.**

**\_\_\_\_\_\_\_\_\_\_\_\_\_\_\_\_\_\_\_\_\_\_\_\_\_**

**Проректор по образовательной деятельности доцент Д.Г. Петраков**

**\_\_\_\_\_\_\_\_\_\_\_\_\_\_\_\_\_\_\_\_\_\_**

# **РАБОЧАЯ ПРОГРАММА ДИСЦИПЛИНЫ**

# *ЭКОЛОГИЯ*

Уровень высшего образования: Бакалавриат

Направленность (профиль): Городской кадастр

Квалификация выпускника: бакалавр

Форма обучения: очная

Направление подготовки 21.03.02 Землеустройство и кадастры

Составитель: доц. Исаков А.Е.

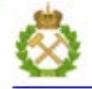

ДОКУМЕНТ ПОДПИСАН УСИЛЕННОЙ КВАЛИФИЦИРОВАННОЙ<br>ЭЛЕКТРОННОЙ ПОДПИСЬЮ

Ceprindinizar: 00F3 503F 985D 6537 76D4 6643 BD9B 6D2D IC Бертификат: 0019 9031 90318 0337 9034 9043<br>Владелец: Пашкевич Наталья Владимировна<br>Действителен: с 27.12.2022 по 21.03.2024

### **Рабочая программа дисциплины** «Экология» разработана:

 в соответствии с требованиями ФГОС ВО – бакалавриат по направлению подготовки 21.03.02 Землеустройство и кадастры, утвержденного приказом Минобрнауки России № 978 от 20 августа 2020 г.;

 на основании учебного плана бакалавриата по направлению подготовки «21.03.02 Землеустройство и кадастры» направленность (профиль) «Городской кадастр». -

**Составитель:** доц. и А.Е. Исаков

**Рабочая программа рассмотрена и одобрена** на заседании кафедры геоэкологии от 04.02.2022 г., протокол № 8.

Заведующий кафедрой и поставляет проф. М.А. Пашкевич

# **Рабочая программа согласована:**

Начальник управления учебнометодического обеспечения образовательного процесса и процести процести противанного процесса противанного процесса и противанного проце

# **1. ЦЕЛИ И ЗАДАЧИ ДИСЦИПЛИНЫ**

### **Цель дисциплины:**

Формирование у студентов необходимых знаний в области классической экологии, экологии городской среды, методов уменьшения негативного воздействия на окружающую среду.

Актуальность данной дисциплины обусловлена расширений урбанизированных территорий, в том числе и все более развивающимся антропогенным воздействием на экосистемы.

# **Основные задачи дисциплины:**

 получение знаний об источниках загрязнения и нарушения компонентов окружающей среды и принципах ее защиты;

изучение теории процессов, связанных с очисткой отходящих газов и сточных вод;

ознакомление с технологиями переработки и захоронения отходов;

 изучение направлений деятельности по нормализации и улучшению экологической ситуации;

ознакомление с природоохранной правовой базой;

ознакомление с особенностями экологической обстановки в селитебных зонах.

# **2. МЕСТО ДИСЦИПЛИНЫ В СТРУКТУРЕ ОПОП ВО**

Дисциплина «Экология» относится к части, формируемой участниками образовательных отношений Блока 1 «Дисциплины (модули)», обязательной части профессиональной образовательной программы по направлению подготовки «22.03.02 Землеустройство и кадастры» и изучается в 6 семестре.

Предшествующими курсами, на которых непосредственно базируется дисциплина «Экология» являются «Физика», «Землеустройство», «Основы лесного, садово-паркового и приусадебного хозяйства».

Дисциплина «Экология» является основополагающей для написания выпускной классификационной работы.

Особенностью дисциплины является ознакомление с негативным воздействием на окружающую среду на урбанизированных территориях и методами его уменьшения.

# **3. ПЛАНИРУЕМЫЕ РЕЗУЛЬТАТЫ ОБУЧЕНИЯ ПО ДИСЦИПЛИНЕ, СООТНЕСЕННЫЕ С ПЛАНИРУЕМЫМИ РЕЗУЛЬТАТАМИ ОСВОЕНИЯ ОСНОВНОЙ ПРОФЕССИОНАЛЬНОЙ ОБРАЗОВАТЕЛЬНОЙ ПРОГРАММЫ**

Процесс изучения дисциплины «Экология» направлен на формирование следующих компетенций:

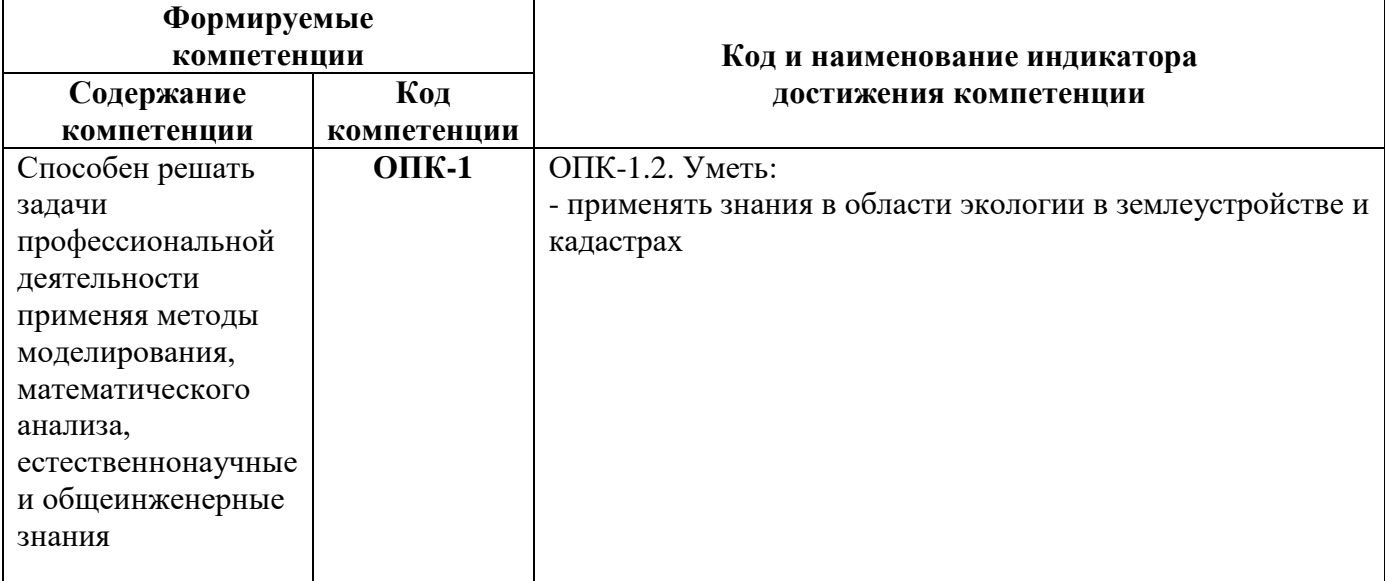

# **4. СТРУКТУРА И СОДЕРЖАНИЕ ДИСЦИПЛИНЫ**

# **4.1. Объем дисциплины и виды учебной работы**

Общая трудоемкость дисциплины «Экология» составляет 2 зачетные единицы, 72 ак. часа.

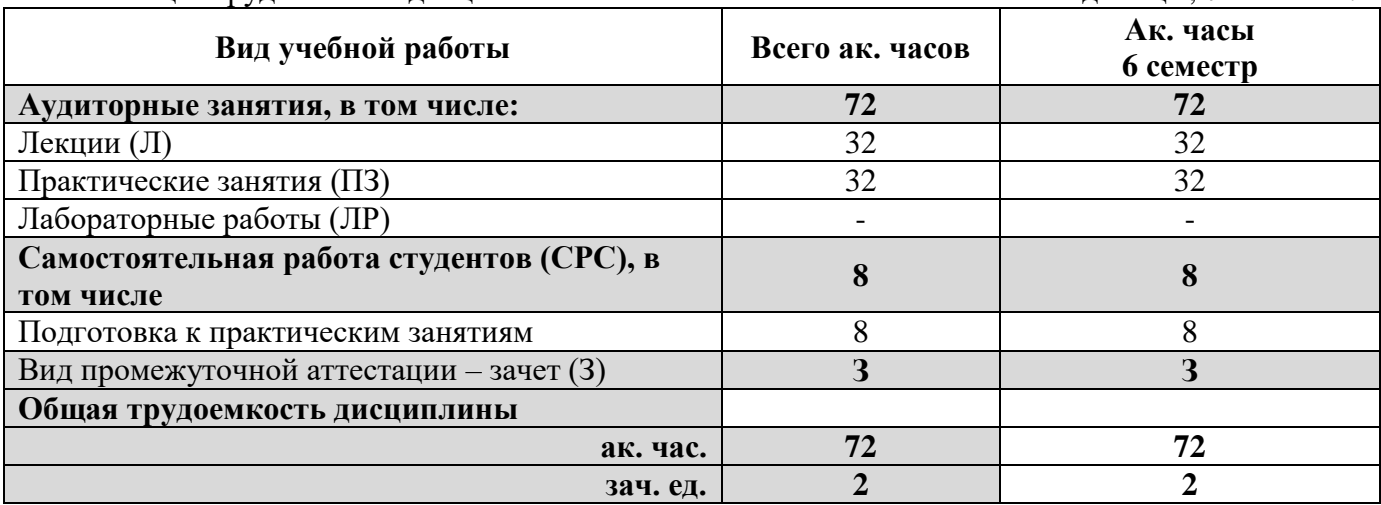

# **4.2. Содержание дисциплины**

Учебным планом предусмотрены: лекции, практические занятия и самостоятельная работа студентов.

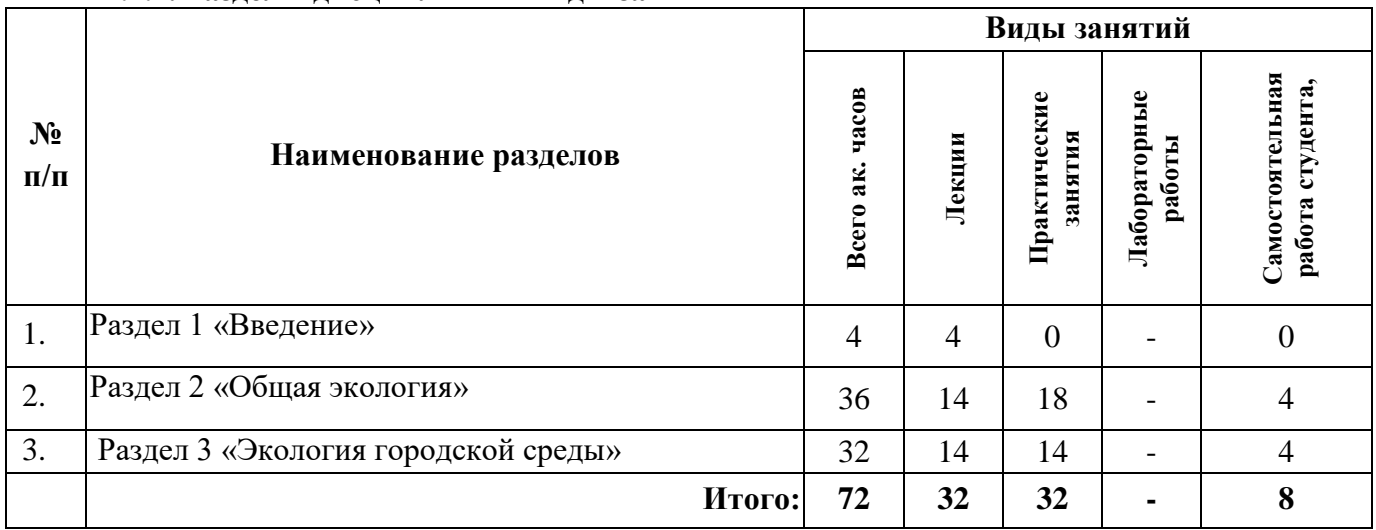

# **4.2.1. Разделы дисциплины и виды занятий**

# **3.2.2. Содержание разделов дисциплины**

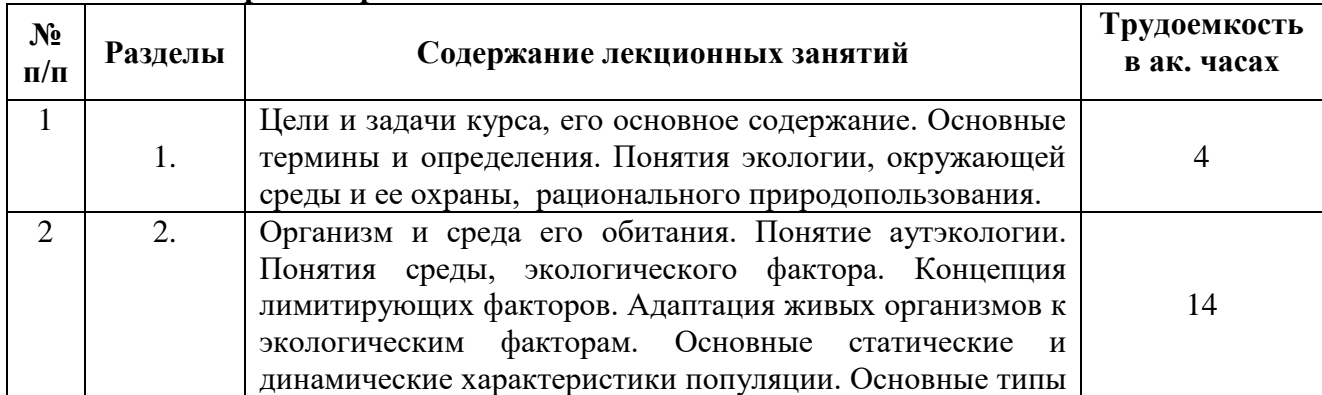

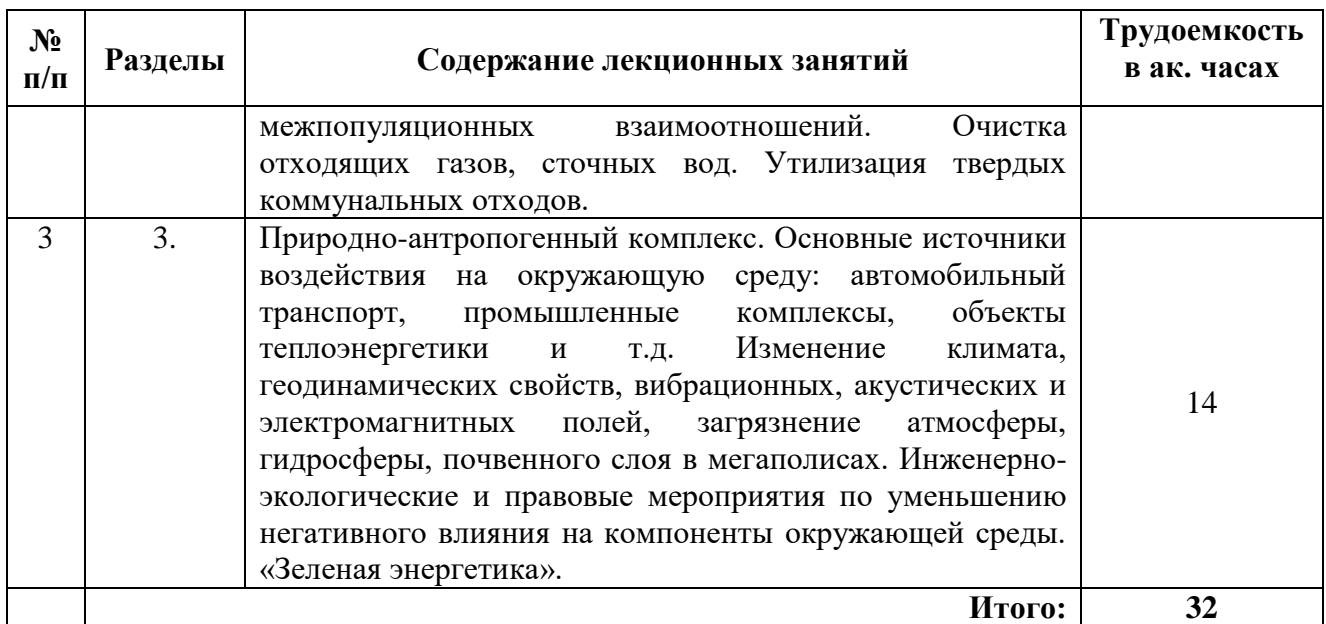

#### **4.2.3. Практические занятия**

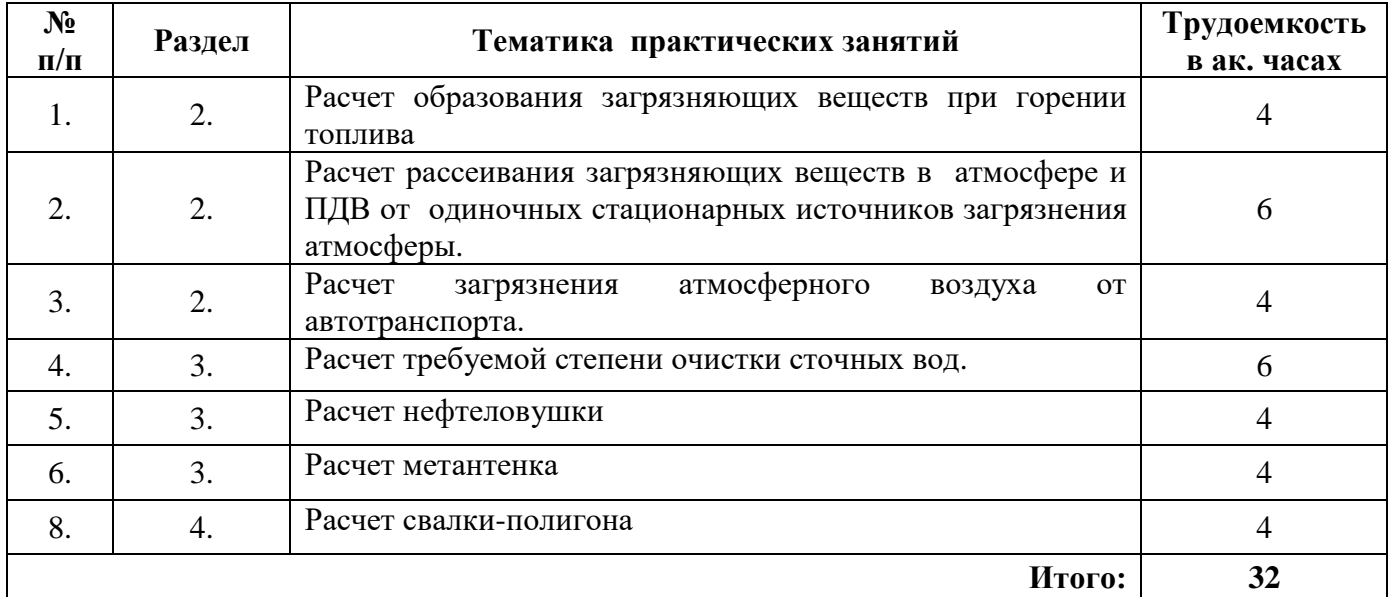

# **4.2.4. Лабораторные работы**

Лабораторные работы не предусмотрены.

# **4.2.5. Курсовые работы (проекты)**

Курсовые работы (проекты) не предусмотрены

# **5. ОБРАЗОВАТЕЛЬНЫЕ ТЕХНОЛОГИИ**

В ходе обучения применяются:

**Лекции**, которые являются одним из важнейших видов учебных занятий и составляют основу теоретической подготовки обучающихся.

Цели лекционных занятий:

- дать систематизированные научные знания по дисциплине, акцентировать внимание на наиболее сложных вопросах дисциплины;

- стимулировать активную познавательную деятельность обучающихся, способствовать формированию их творческого мышления.

**Практические занятия.** Цели практических занятий:

- совершенствовать умения и навыки решения практических задач.

Главным содержанием этого вида учебных занятий является работа каждого обучающегося по овладению практическими умениями и навыками профессиональной деятельности.

**Консультации** (текущая консультация, накануне зачета) является одной из форм руководства учебной работой обучающихся и оказания им помощи в самостоятельном изучении материала дисциплины, в ликвидации имеющихся пробелов в знаниях, задолженностей по текущим занятиям.

Текущие консультации проводятся преподавателем, ведущим занятия в учебной группе, научным руководителем и носят как индивидуальный, так и групповой характер.

**Самостоятельная работа обучающихся** направлена на углубление и закрепление знаний, полученных на лекциях и других занятиях, выработку навыков самостоятельного активного приобретения новых, дополнительных знаний, подготовку к предстоящим учебным занятиям и промежуточному контролю.

# **6. ОЦЕНОЧНЫЕ СРЕДСТВА ДЛЯ ТЕКУЩЕГО КОНТРОЛЯ УСПЕВАЕМОСТИ, ПРОМЕЖУТОЧНОЙ АТТЕСТАЦИИ ПО ИТОГАМ ОСВОЕНИЯ ДИСЦИПЛИНЫ**

**6.1. Оценочные средства для самостоятельной работы и текущего контроля успеваемости**

# **Раздел 1. Введение**

- 1. История экологии.
- 2. Разделы экологии.
- 3. Прикладные направления экологии.

#### **Раздел 2. Общая экология.**

- 1. Популяции.
- 2. Экологические факторы.
- 3. Биотические и абиотические факторы среды.
- 4. Нарушения и загрязнения.
- 5. Методы очистки отходящих газов и сточных вод.
- 6. Проблемы обращения с твердыми коммунальными отходами.

#### **Раздел 3. Экология мегаполисов.**

- 1. Особенности экологической обстановки в городах.
- 2. Основное факторы негативного воздействия на окружающую среду в селитебной среде.
- 3. Экологическое воспитание граждан.
- 4. «Зеленая» энергетика. Ее плюсы и минусы.

# **6.2. Оценочные средства для проведения промежуточной аттестации (зачета)**

# **6.2.1. Примерный перечень вопросов к зачету (по дисциплине):**

- 1. Экология, её задачи и виды.
- 2. Учение о биосфере.
- 3. Экологические факторы и их характеристика.
- 4. Экологическая система и её виды.
- 5. Природные ресурсы и их классификация.
- 6. Основные экологические законы.
- 7. Абиотические факторы и их характеристика.
- 8. Биотические факторы и их характеристика.
- 9. Антропогенные факторы и их характеристика.
- 10. Закон минимума.
- 11. Закон толерантности.
- 12. Законы Коммонера.
- 13. Что такое ПДК?
- 14. Какие ПДК бывают для атмосферного воздуха?
- 15. Дайте определение ПДВ.
- 16. Дайте определение НДС.
- 17. Объясните схему действия экологического фактора на организм.
- 18. Какие виды водопользования существуют в РФ?
- 19. Какая существует классификация методов очистки отходящих газов?
- 20. Что такое гидравлическая крупность?
- 21. Какие типы отстойников вы знаете? Принципы их работы.
- 22. Назовите основные коагулянты.
- 23. Какие основные факторы определяют возможность биологической очистки сточных вод?
- 24. Характеристика коммунальных отходов по их составу и возможности утилизации.
- 25. Дайте общую характеристику методов утилизации и обезвреживания коммунальных отходов.
- 26. Что такое пиролиз и для чего он применяется?
- 27. Основные загрязняющие вещества, выбрасываемые в атмосферный воздух при пиропроцессах.
- 28. Какие основные промышленные адсорбенты вы знаете?
- 29. Каким образом электромагнитное излучение воздействует на организмы?
- 30. Назовите основные источники ЭМП в городской среде.
- 31. Какие основные меры по уменьшению загрязнения атмосферного воздуха применяются в Санкт-Петербурге?
- 32. Что такое визуальное загрязнение?
- 33. Назовите преимущества и недостатки складирования ТКО на полигонах-свалках.
- 34. Что такое ВСВ?
- 35. Какие существуют варианты обращения со сточными водами предприятия, расположенного в городской черте?
- 36. Назовите пути попадания загрязняющих веществ в водные объекты.
- 37. В чем измеряется сила шума?
- 38. Назовите основные источники радиоактивного излучения.
- 39. Какие основные источники шума в селитебной среде?
- 40. Какие диапазоны электромагнитного излучения вы знаете?

# **6.2.2. Примерные тестовые задания к зачету**

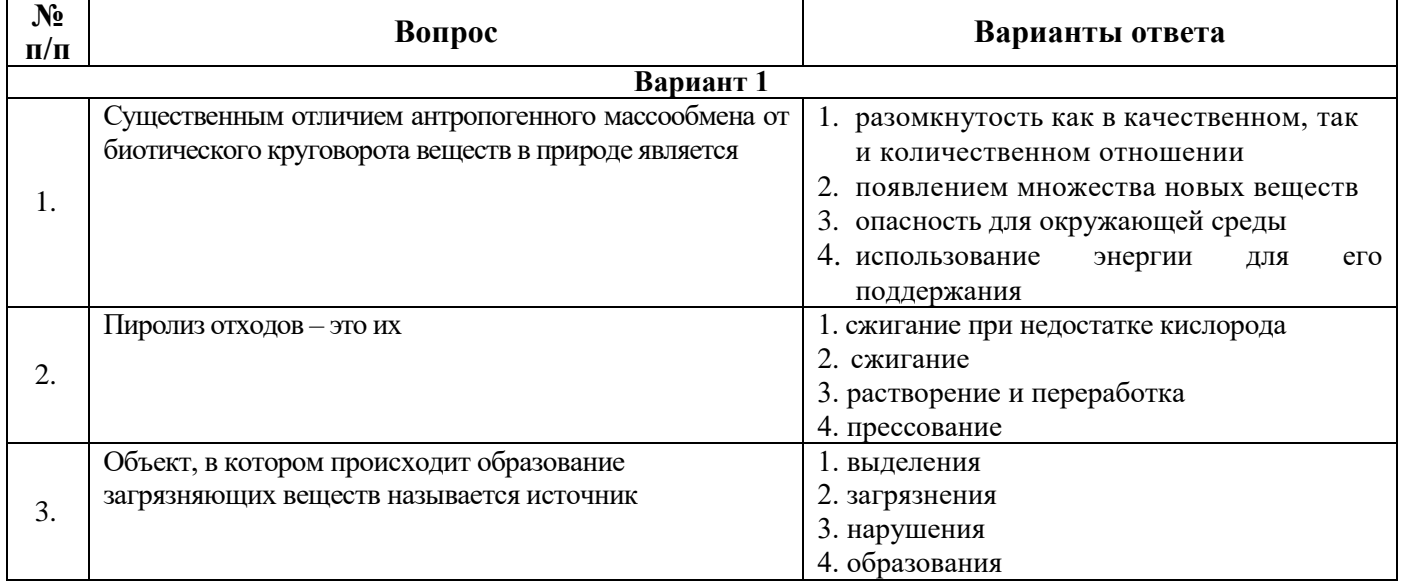

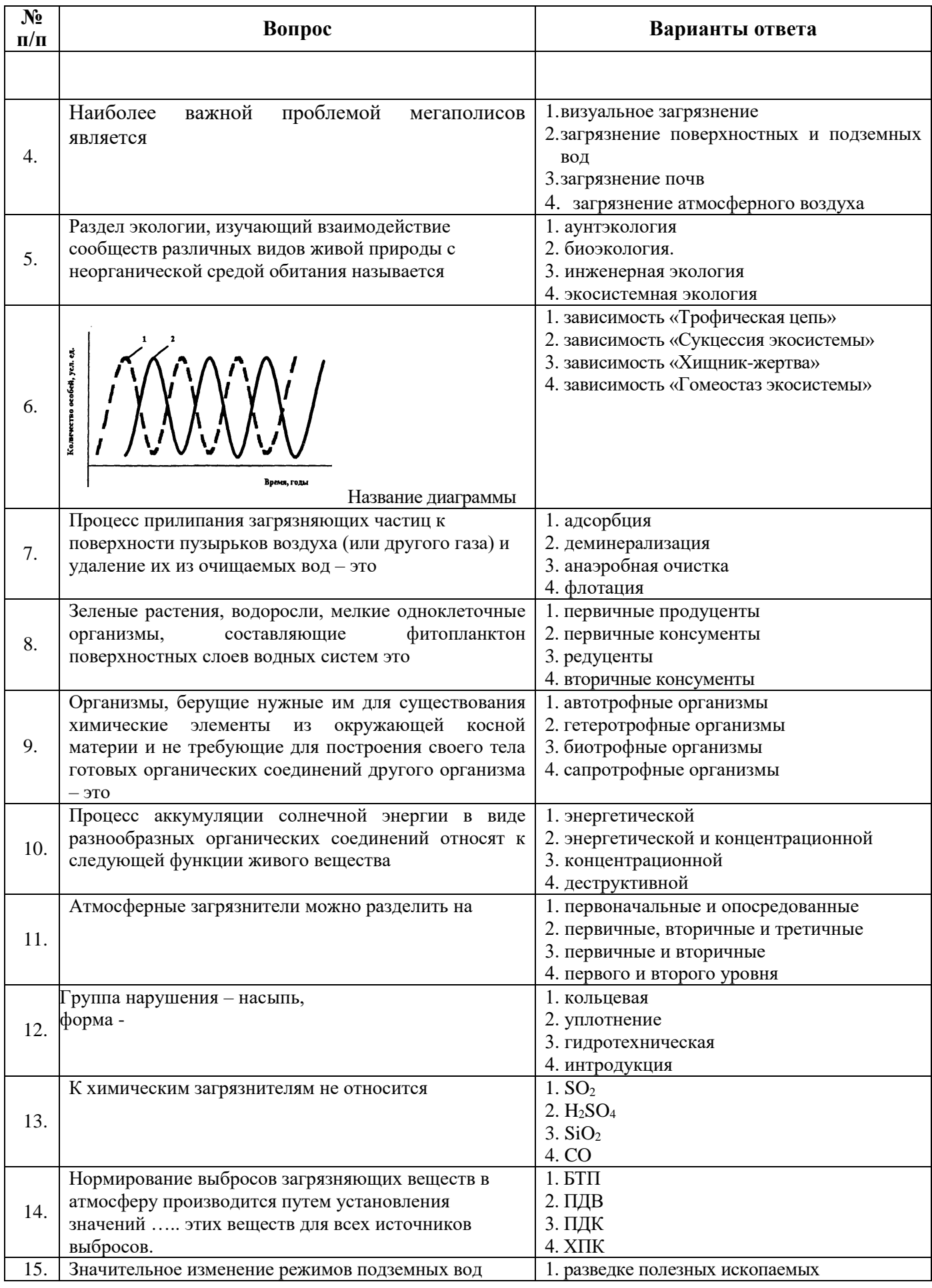

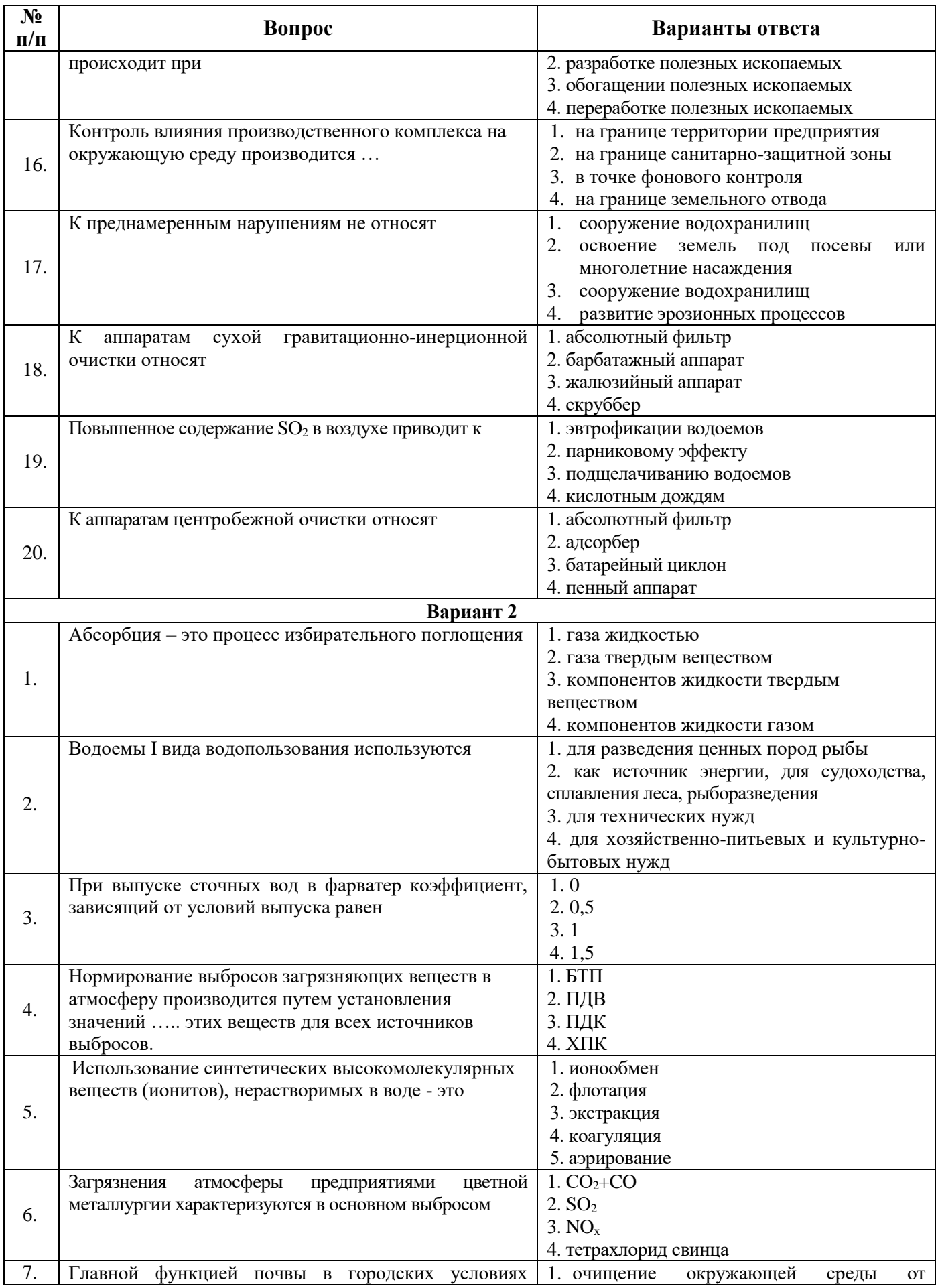

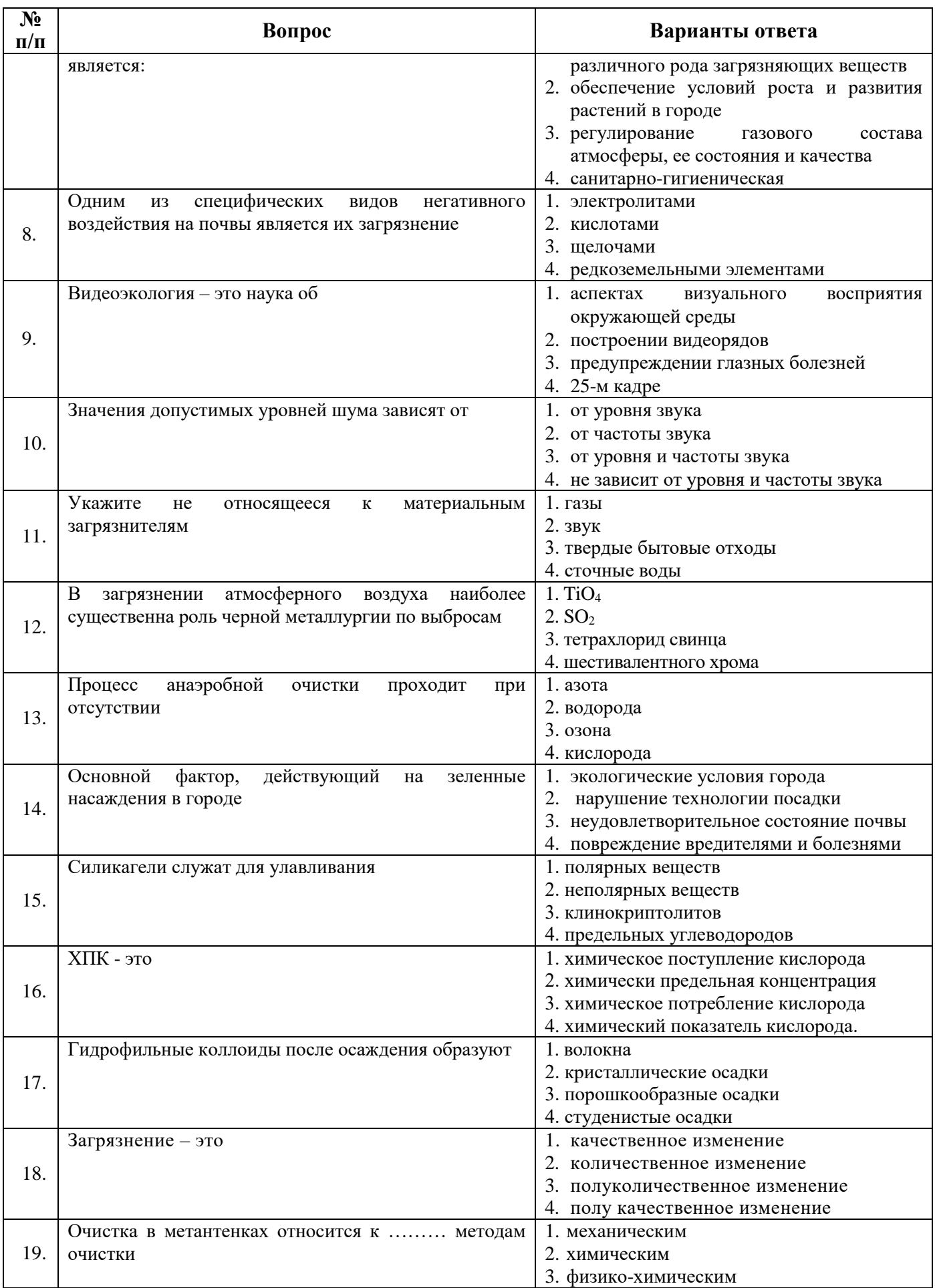

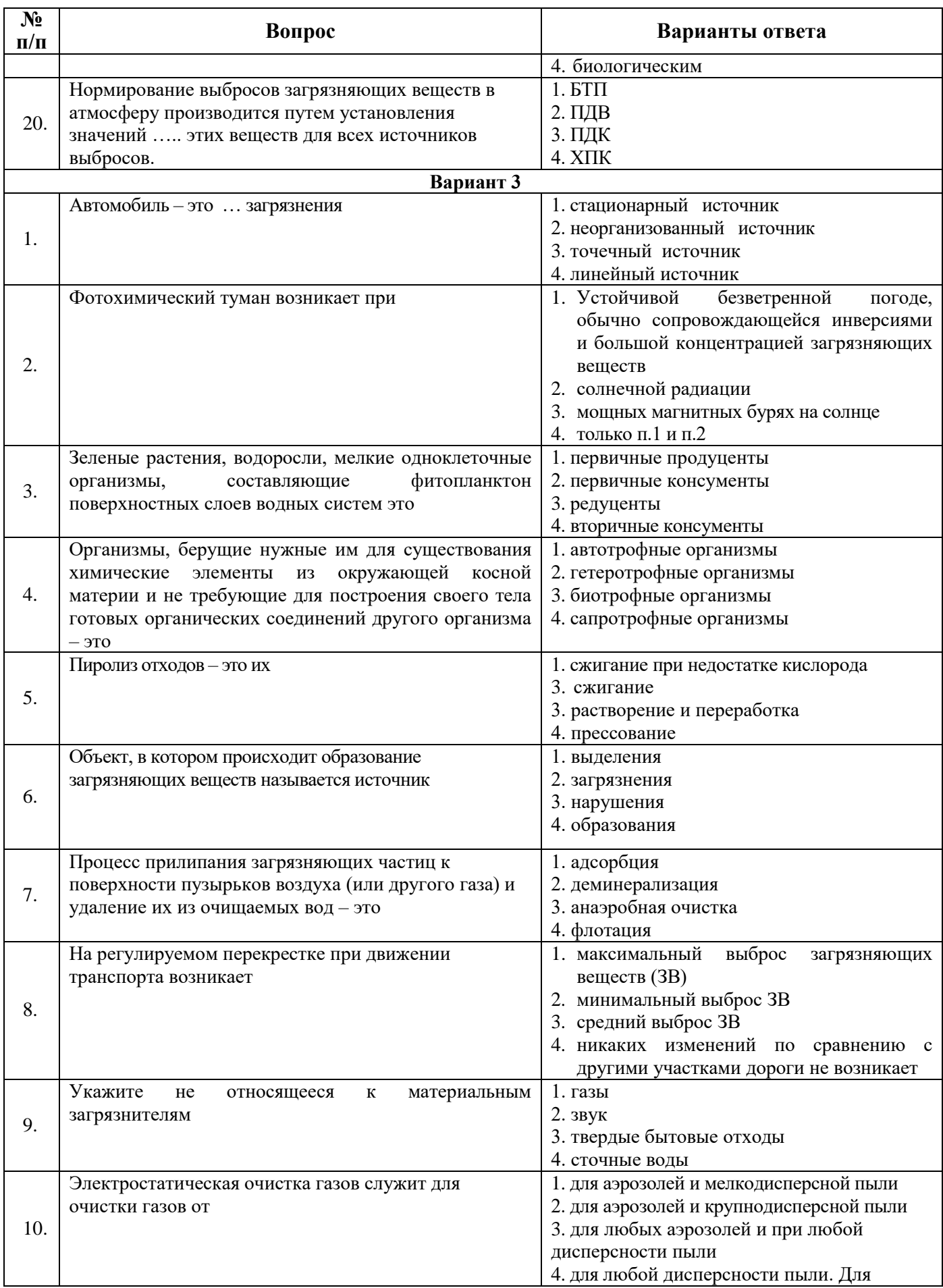

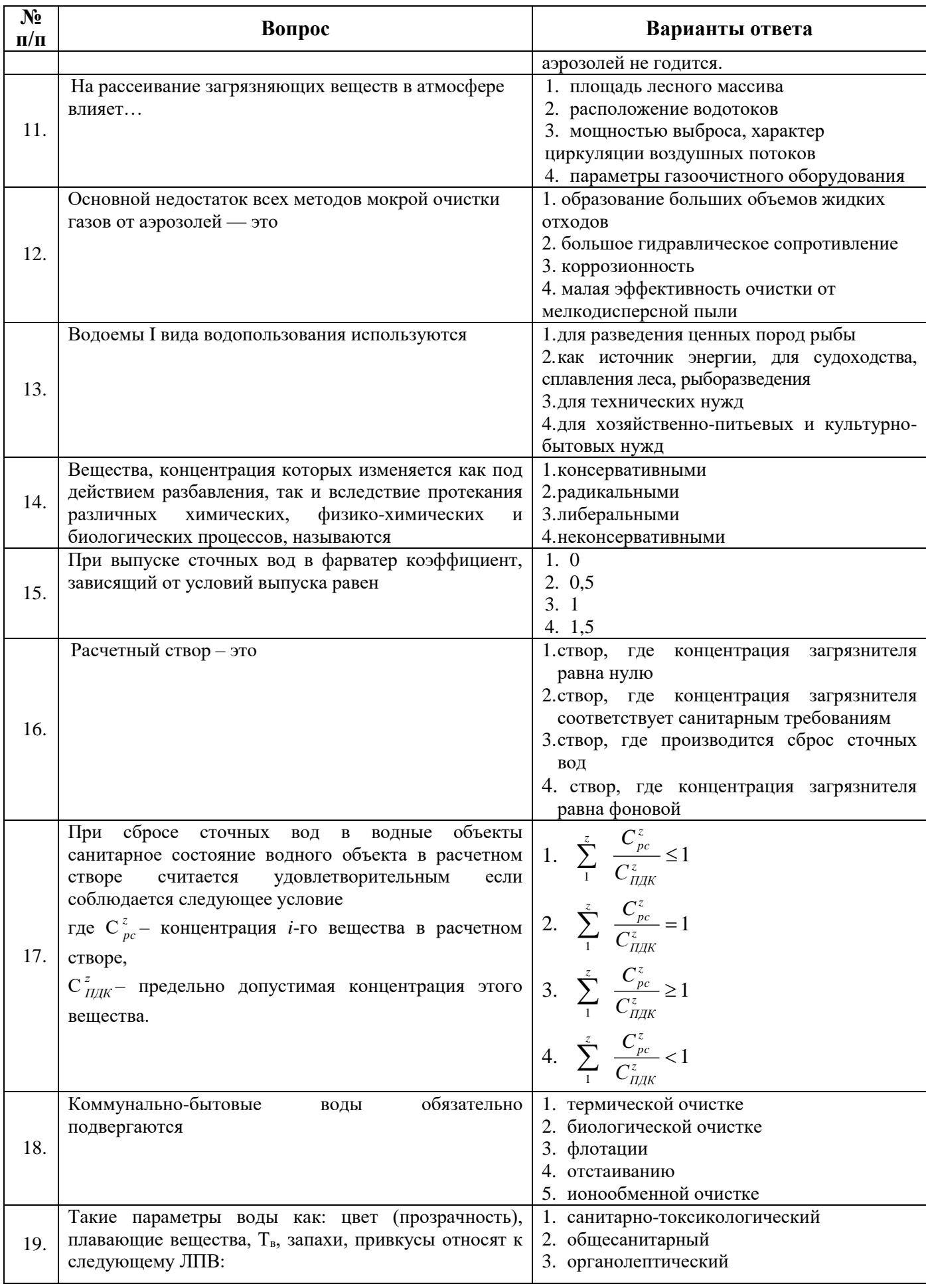

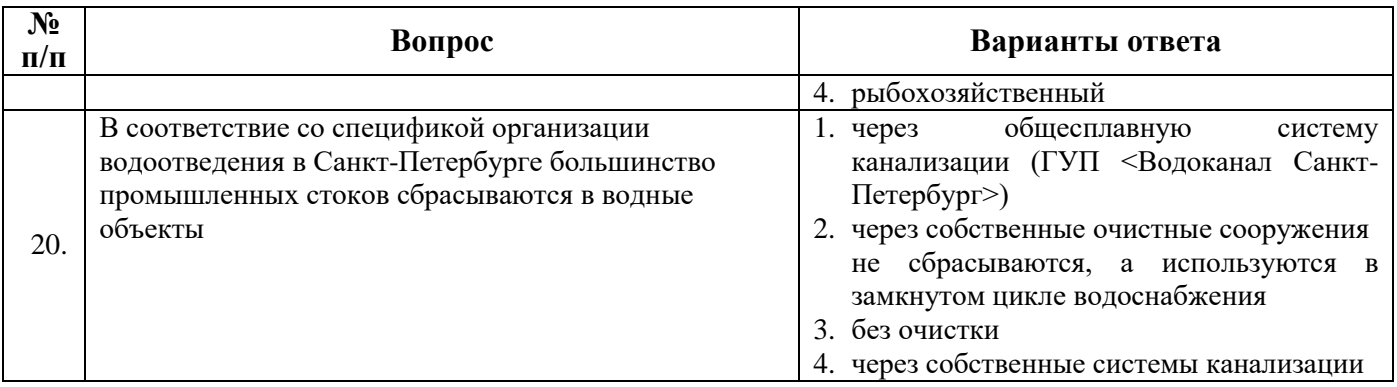

# **6.3. Описание показателей и критериев контроля успеваемости, описание шкал оценивания**

# **6.3.1. Критерии оценок промежуточной аттестации (зачет)**

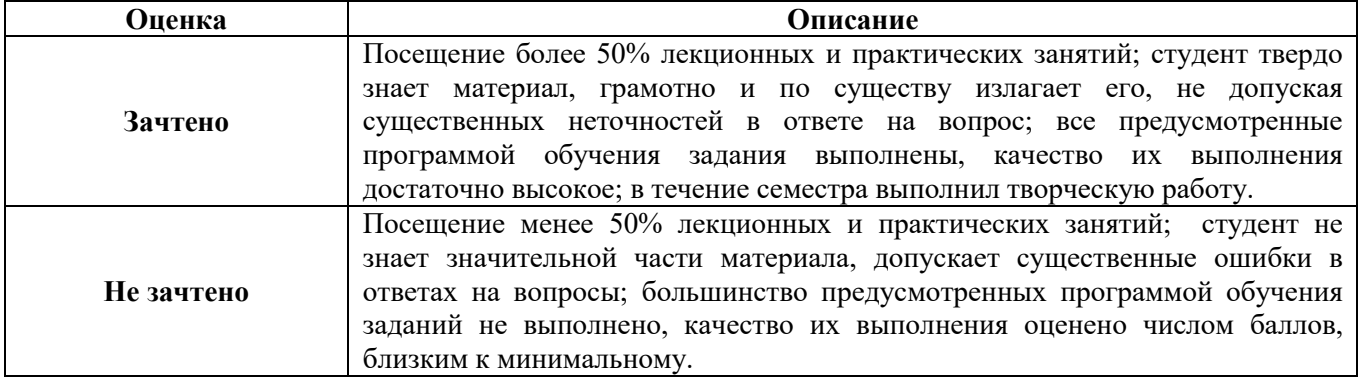

| 11pww.cp.www.ww.cww.cho.org/www.cw/and-community-org/community- |            |
|-----------------------------------------------------------------|------------|
| Количество правильных ответов,                                  | Оценка     |
| $\frac{0}{0}$                                                   |            |
| 0-49                                                            | Не зачтено |
| $50 - 65$                                                       | Зачтено    |
| 66-85                                                           | Зачтено    |
| 86-100                                                          | Зачтено    |

*Примерная шкала оценивания знаний в тестовой форме*

# **7. УЧЕБНО-МЕТОДИЧЕСКОЕ И ИНФОРМАЦИОННОЕ ОБЕСПЕЧЕНИЕ ДИСЦИПЛИНЫ**

# **7.1. Рекомендуемая литература**

# **7.1.1. Основная литература**

- 1. Пашкевич М.А. Общая экология [Электронный ресурс]: Учебник / Пашкевич М.А., Исаков А.Е., Петров Д.С., Петрова Т.А. - Санкт-Петербург, 2015, 354 с. http://www.bibliocomplectator.ru/book/&id=71700&cid=2386
- 2. Кононович Ю.В. Экология городской среды [Электронный ресурс]: Учебное пособие / Кононович Ю.В., Маршалкович А.С., Шубина Е.В., Щербина Е.В. - Москва, 2005, 81 с. http://www.bibliocomplectator.ru/book/&id=17004&cid=0
- 3. Ясовеев М.Г. Экология урбанизированных территорий [Электронный ресурс]: Учебное пособие / Ясовеев М.Г., Стреха Н.Л., Пацыкайлик Д.А.; Под ред. Ясовеева М.Г. - М.: НИЦ ИНФРА-М; Мн.: Нов. знание, 2015, 293 с. http://znanium.com/catalog.php?bookinfo=483202
- 4. Разумов В.А. Экология [Электронный ресурс]: Учебное пособие / Разумов В.А.. М.: НИЦ Инфра-М, 2012, 296 с. http://znanium.com/catalog.php?bookinfo=315994
- 5. Потапов А.Д. Экология [Электронный ресурс]: Учебник / Потапов А.Д., 2-е изд., испр. и доп. - М.: НИЦ ИНФРА-М, 2016, 528 с. http://znanium.com/catalog.php?bookinfo=487374

# **7.1.2. Дополнительная литература**

- 1. Пушкарь В.С. Экология [Электронный ресурс]: Учебник / Пушкарь В.С., Якименко Л.В. - М.: НИЦ ИНФРА-М, 2015, 397 с. http://znanium.com/catalog.php?bookinfo=539404
- 2. Герасименко В.П. Экология природопользования [Электронный ресурс]: Учебное пособие / В.П. Герасименко. - М. : ИНФРА-М, 2017, 355 http://znanium.com/catalog.php?bookinfo=553619
- 3. Глазко В.И. Экология XXI века (словарь терминов) [Электронный ресурс]: Справочноэнциклопедическая литература / Глазко В.И. - М.: КУРС, НИЦ ИНФРА-М, 2016, 992 с. http://znanium.com/catalog.php?bookinfo=503652
- 4. Медведева С.А. Экология техносферы: практикум [Электронный ресурс]: Медведева С.А., Тимофеева С.С. - М.: Форум: НИЦ ИНФРА-М, 2014, 200 с. http://znanium.com/catalog.php?bookinfo=446534
- *5.* Промышленная экология [Электронный ресурс]: Учебник / Брюхань Ф.Ф., Графкина М.В., Сдобнякова Е.Е. - М.: Форум, 2011, 208 с. http://znanium.com/catalog.php?bookinfo=208909

# **7.1.3. Учебно-методическое обеспечение**

- 1. Экология: учебно-методические материалы к практическим занятиям для студентов бакалавриата направления подготовки 21.03.02 Землеустройство и кадастры / сост. Исаков А.Е. Санкт-Петербургский горный университет, кафедра геоэкологии. – СПб.: Горн. ун-т, 2022.<http://ior.spmi.ru/>
- 2. Экология: учебно-методические материалы к самостоятельной работе для студентов бакалавриата направления подготовки 21.03.02 Землеустройство и кадастры / сост. Исаков А.Е. Санкт-Петербургский горный университет, кафедра геоэкологии. – СПб.: Горн. ун-т, 2012.<http://ior.spmi.ru/>

# **7.2. Базы данных, электронно-библиотечные системы, информационно-справочные и поисковые системы**

- 1. Научная электронная библиотека e-library.ru: https://elibrary.ru
- 2. Поисковые системы Yandex, Google, Rambler, Yahoo и др.
- 3. Сайт «Корпоративный менеджмент»:<http://www.cfin.ru/business-plan/index.shtml>
- 4. Сайт компании Альт-Инвест: Наша библиотека:<http://www.alt-invest.ru/library/>
- 5. Сайт компании Эксперт Системс: Материалы и методики для бизнес-планирования и финансового анализа:<http://www.expert-systems.com/materials/>
- 6. Сайты консалтинговых агентств (разделы «Отрасли»): http://www.ey.com, http://www.pwc.com, http://www.deloitte.com, http://kpmg.com
- 7. Электронная библиотечная система «Университетская библиотека online»: https://biblioclub.ru
- 8. Электронно-библиотечная система «Znanium.com»: znanium.com
- 9. Электронно-библиотечная система «Лань»: https://e.lanbook.com

# **8. МАТЕРИАЛЬНО-ТЕХНИЧЕСКОЕ ОБЕСПЕЧЕНИЕ ДИСЦИПЛИНЫ**

#### **8.1. Материально-техническое оснащение аудиторий:**

# **Аудитория для проведения лекционных занятий**

Аудитория 32 посадочных места.

Автоматизированная система обучения по направлению «Экология и рациональное природопользование», которая включает: 2 сенсорных экрана, проекционное оборудование (возможность доступа к сети «Интернет»), стол – 17 шт., стул – 33 шт., доска меловая – 1 шт.

Microsoft Office 2010 Standard Microsoft Open License 60799400 от 20.08.2012 Microsoft Open License 60853086 от 31.08.2012 Microsoft Windows 7 Professional ГК № 1464-12/10 от 15.12.10 «На поставку компьютерного оборудования» ГК № 959-09/10 от 22.09.10 «На поставку компьютерной техники» ГК № 447-06/11 от 06.06.11 «На поставку оборудования» ГК № 984-12/11 от 14.12.11 «На поставку оборудования» Договор № 1105-12/11 от 28.12.2011 «На поставку компьютерного оборудования» Договор № 1106-12/11 от 28.12.2011 «На поставку компьютерного оборудования» ГК № 671-08/12 от 20.08.2012 «На поставку продукции» Microsoft Open License 60799400 от 20.08.2012 Microsoft Open License 48358058 от 11.04.2011 Microsoft Open License 49487710 от 20.12.2011 Microsoft Open License 49379550 от 29.11.2011

# **Аудитория для проведения практических работ**

СПб, 21-я линия В.О., д.2-4/45, лит.А Учебный центр №1, учебно-лабораторный корпус №1 Аудитория для проведения лекционных занятий, групповых и индивидуальных консультаций, текущего контроля и промежуточной аттестации.

48 посадочных мест.

Доска интерактивная мобил.Digital Board 6827.306 A2S – 1 шт. (доступ к сети «Интернет», в электронную информационно-образовательную среду Университета), доска меловая 1 шт., стол – 25 шт., стул – 50 шт., тумба преподавателя – 1 шт.

# **8.2. Помещения для самостоятельной работы**

Аудитория 14 посадочных мест

Монитор Samsung – 1 шт., монитор  $HP - 14$  шт., принтер – 1 шт., процессор  $HP - 14$  шт. (возможность доступа к сети «Интернет»), процессор НР Z 600- 1 шт. (возможность доступа к сети «Интернет»), колонка подвесная (акустическая система) – 2 шт., мультимедиа проектор - 1 шт., стол лабораторный с надставкой и тумбой – 5 шт., стол компьютерный – 15 шт., стул Kengo лабораторный - 8 шт., стол угловой лабораторный – 1 шт., шкаф для документов - 2 шт., стул - 14 шт., кресло «Prestige» - 2 шт.

Договор № Ф-1052/2016

Обновление программного обеспечения УПРЗА «ЭКОЛОГ» для кафедры Геоэкологии «НДС-Эколог» замена на вер.2.7 для ключа №77 (сетевой)

«Эколог-Шум» «Стандарт» замена вер.2.31 для ключа №77 (сетевой)

«2-тп (воздух)» замена на вер.2.1 для ключа № 175 (сетевой)

«2-тп (отходы)» замена на вер.4.2 для ключа № 175 (сетевой)

«2-тп (водхоз)» замена на вер.3.1 для ключа № 175 (сетевой)

УПРЗА «ЭКОЛОГ» «Газ» с застройкой замена на Вер.4 «Газ» «ГИС- Стандарт» «Застройка и высота» для ключа № 175 (сетевой)

«РНВ-Эколог» замена на вер.4.2 для ключа № 175 (сетевой)

«Эколог-Шум» замена на вер. 2.31 для ключа № 175 (сетевой) «Расчет проникающего шума» замена на вер.1.6 для ключа № 175 (сетевой) «Отходы» замена на вер.4 для ключа № 175 (сетевой) «НДС-Эколог» замена на вер.2.7 для ключа № 175 (сетевой) Microsoft Windows 7 Professional ГК № 1464-12/10 от 15.12.10 «На поставку компьютерного оборудования» ГК № 959-09/10 от 22.09.10 «На поставку компьютерной техники» ГК № 447-06/11 от 06.06.11 «На поставку оборудования» ГК № 984-12/11 от 14.12.11 «На поставку оборудования» Договор № 1105-12/11 от 28.12.2011 «На поставку компьютерного оборудования» Договор № 1106-12/11 от 28.12.2011 «На поставку компьютерного оборудования» ГК № 671-08/12 от 20.08.2012 «На поставку продукции» Microsoft Open License 60799400 от 20.08.2012 Microsoft Open License 48358058 от 11.04.2011 Microsoft Open License 49487710 от 20.12.2011 Microsoft Open License 49379550 от 29.11.2011 Statistica for Windows ГК №1142912/09 от 04.12.2009 «На поставку программного обеспечения» ГИС MapInfo Professional ГК №1142912/09 от 04.12.2009 «На поставку программного обеспечения» Vertical Mapper ГК №1142912/09 от 04.12.2009 «На поставку программного обеспечения» MapEdit Professional ГК №1142912/09 от 04.12.2009 «На поставку программного обеспечения» Surfer ГК №1142912/09 от 04.12.2009 «На поставку программного обеспечения»

LabView Professional ГК №1142912/09 от 04.12.2009 «На поставку программного обеспечения»

Geographic Calculator ГК №1142912/09 от 04.12.2009 «На поставку программного обеспечения»

Autodesk product: Duilding Design Suite Ultimate 2016, product Key: 766H1

# **8.3. Помещения для хранения и профилактического обслуживания оборудования**

1. Центр новых информационных технологий и средств обучения:

Оснащенность: персональный компьютер – 2 шт. (доступ к сети «Интернет»), монитор – 4 шт., сетевой накопитель – 1 шт., источник бесперебойного питания – 2 шт., телевизор плазменный Panasonic – 1 шт., точка Wi-Fi – 1 шт., паяльная станция – 2 шт., дрель – 5 шт., перфоратор – 3 шт., набор инструмента – 4 шт., тестер компьютерной сети – 3 шт., баллон со сжатым газом – 1 шт., паста теплопроводная – 1 шт., пылесос – 1 шт., радиостанция – 2 шт., стол – 4 шт., тумба на колесиках – 1 шт., подставка на колесиках – 1 шт., шкаф – 5 шт., кресло – 2 шт., лестница Alve– 1 шт.

Перечень лицензионного программного обеспечения: Microsoft Windows 7 Professional (Лицензионное соглашение Microsoft Open License 60799400 от 20.08.2012). Microsoft Office 2010 Professional Plus (Лицензионное соглашение Microsoft Open License 60799400 от 20.08.2012). Антивирусное программное обеспечение Kaspersky Endpoint Security (Договор № Д810(223)-12/17 от 11.12.17).

2. Центр новых информационных технологий и средств обучения:

Оснащенность: стол – 5 шт., стул – 2 шт., кресло – 2 шт., шкаф – 2 шт., персональный компьютер – 2 шт. (доступ к сети «Интернет»), монитор – 2 шт., МФУ – 1 шт., тестер компьютерной сети – 1 шт., баллон со сжатым газом – 1 шт., шуруповерт – 1 шт.

Перечень лицензионного программного обеспечения: Microsoft Windows 7 Professional (Лицензионное соглашение Microsoft Open License 60799400 от 20.08.2012). Microsoft Office 2007 Professional Plus (Лицензионное соглашение Microsoft Open License 46431107 от 22.01.2010).

Антивирусное программное обеспечение Kaspersky Endpoint Security (Договор № Д810(223)-12/17 от 11.12.17).

3. Центр новых информационных технологий и средств обучения:

Оснащенность: стол – 2 шт., стулья – 4 шт., кресло – 1 шт., шкаф – 2 шт., персональный компьютер – 1 шт. (доступ к сети «Интернет»), веб-камера Logitech HD C510 – 1 шт., колонки Logitech – 1 шт., тестер компьютерной сети – 1 шт., дрель – 1 шт., телефон – 1 шт., набор ручных инструментов – 1 шт.

Перечень лицензионного программного обеспечения: Microsoft Windows 7 Professional (Лицензионное соглашение Microsoft Open License 48358058 от 11.04.2011). Microsoft Office 2007 Professional Plus (Лицензионное соглашение Microsoft Open License 46431107 от 22.01.2010).

Антивирусное программное обеспечение Kaspersky Endpoint Security (Договор № Д810(223)-12/17 от 11.12.17).

# **8.4. Лицензионное программное обеспечение**

- 1. Договор № Ф-1052/2016 Обновление программного обеспечения УПРЗА «ЭКОЛОГ» для кафедры Геоэкологии
- 2. «НДС-Эколог» замена на вер.2.7 для ключа №77 (сетевой)
- 3. «Эколог-Шум» «Стандарт» замена вер.2.31 для ключа №77 (сетевой)
- 4. «2-тп (воздух)» замена на вер.2.1 для ключа № 175 (сетевой)
- 5. «2-тп (отходы)» замена на вер. 4.2 для ключа № 175 (сетевой)
- 6. «2-тп (водхоз)» замена на вер.3.1 для ключа № 175 (сетевой)
- 7. УПРЗА «ЭКОЛОГ» «Газ» с застройкой замена на Вер.4 «Газ» «ГИС- Стандарт» «Застройка и высота» для ключа № 175 (сетевой)
- 8. «РНВ-Эколог» замена на вер.4.2 для ключа № 175 (сетевой)
- 9. «Эколог-Шум» замена на вер. 2.31 для ключа № 175 (сетевой)
- 10. «Расчет проникающего шума» замена на вер.1.6 для ключа № 175 (сетевой)
- 11. «Отходы» замена на вер.4 для ключа № 175 (сетевой)
- 12. «НДС-Эколог» замена на вер.2.7 для ключа № 175 (сетевой)
- 13. Microsoft Windows 7 Professional
- 14. Microsoft Open License 60799400 от 20.08.2012
- 15. Microsoft Open License 48358058 от 11.04.2011
- 16. Microsoft Open License 49487710 от 20.12.2011
- 17. Microsoft Open License 49379550 от 29.11.2011
- 18. Statistica for Windows
- 19. ГИС MapInfo Professional
- 20. Vertical Mapper ГК №1142912/09 от 04.12.2009 «На поставку программного обеспечения»
- 21. MapEdit Professional ГК №1142912/09 от 04.12.2009 «На поставку программного обеспечения»
- 22. Surfer ГК №1142912/09 от 04.12.2009 «На поставку программного обеспечения»
- 23. LabView Professional ГК №1142912/09 от 04.12.2009 «На поставку программного обеспечения»
- 24. Geographic Calculator ГК №1142912/09 от 04.12.2009 «На поставку программного обеспечения»
- 25. Autodesk product: Duilding Design Suite Ultimate 2016, product Key: 766H1